**[Schemalocation](http://a.mydocsworld.com/b.php?q=Schemalocation Spring 3.1) Spring 3.1** >[>>>CLICK](http://a.mydocsworld.com/b.php?q=Schemalocation Spring 3.1) HERE<<<

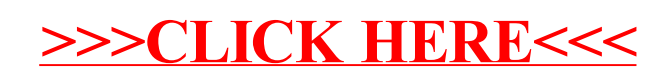